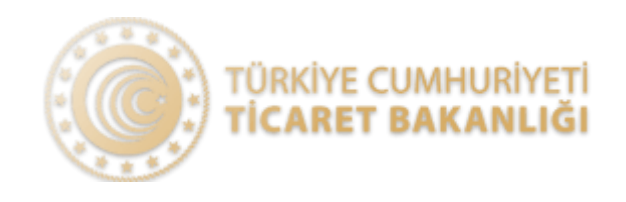

## **T.C. TİCARET BAKANLIĞI**

## **ELEKTRONİK İLAN DOĞRULAMA SİSTEMİ (EİDS) ENTEGRASON DOKÜMANI**

**Ekim 2023**

**v1.0**

## Üye Kimlik Doğrulama İşlemi

EİDS sistemi kapsamında başkalarına ait ikinci el motorlu kara taşıtlarının ve taşınmazların satışına yönelik ilanlara elektronik ortam sağlayan tüm gerçek veya tüzel kişilere;

- Üyelikten veya ilanın yayımlanmasından önce ilan vermek isteyen gerçek kişinin adı, soyadı ve T.C. kimlik numarası ya da yabancı kimlik numarası ile telefon numarasını; tüzel kişinin unvan ve telefon numarasını doğrulama; doğrulanmış bilgilerin güncelliğini koruma ve bu bilgileri saklama,
- İlanı yayımlamadan önce ilana konu taşıtın/taşınmazın ilan veren üyeye veya bu üyenin gerçek kişi olması halinde birinci ve ikinci derece kan hısımlarına veya eşine ait olduğunu ya da ilanı veren üyenin ilana konu taşıt/taşınmaz sahibi tarafından yetkilendirildiğini doğrulama,

yükümlülüğü getirilmiştir.

Bu kapsamda gerçek ve tüzel kişilerin üyeliklerinin doğrulanması EİDS üzerinden E-Devlet entegrasyonu ile yapılacaktır.

İlanlara elektronik ortam sağlayan tüm gerçek veya tüzel kişiler tarafından ilan verecek gerçek ve tüzel kişilerin doğrulaması SSO yöntemi ile aşağıdaki gibi yapılacaktır.

1. Gerçek veya tüzel kişilerin doğrulanması için formatı ve açıklamaları aşağıda yer alan URL adresi kullanılacaktır.

**https://eids.ticaret.gov.tr/oturum?firmaKodu=firmaKodu&vergiNo=vergiNo&gsmNo=gsm No&returnUrl=returnUrlAdresi**

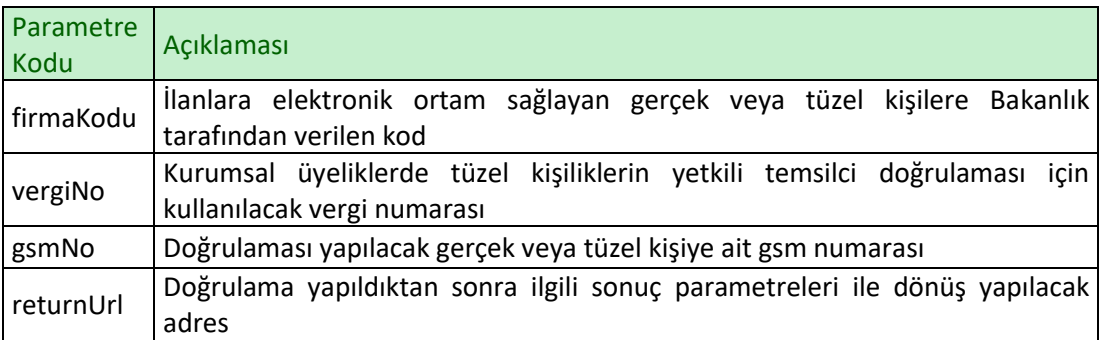

2. Kimlik doğrulama için yukarıdaki adrese ilgili parametreler ile istek yapıldığında Bakanlık Elektronik İlan Doğrulama Sistemi üzerinden E-Devlet giriş ekranına kullanıcının yönlendirilmesi sağlanacaktır.

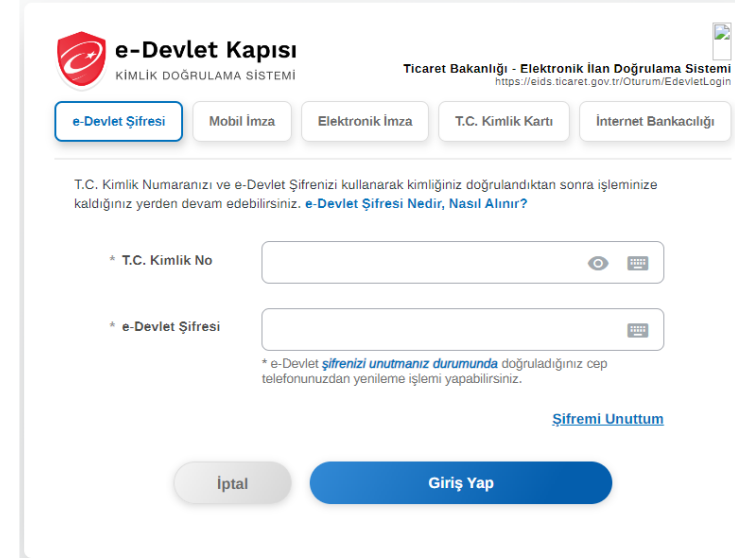

3. Kullanıcı E-Devlet üzerinden kimlik bilgileri ile giriş işlemi yaptıktan sonra yeniden Bakanlık Elektronik İlan Doğrulama Sistemi üzerinden firma tarafından istek adresinde belirtilen returnUrl adresine ilgili parametreler ile dönüş sağlanacaktır.

## **returnUrlAdresi?kullaniciKodu=kullaniciKodu&durum=durum**

 $\mathcal{L}$ 

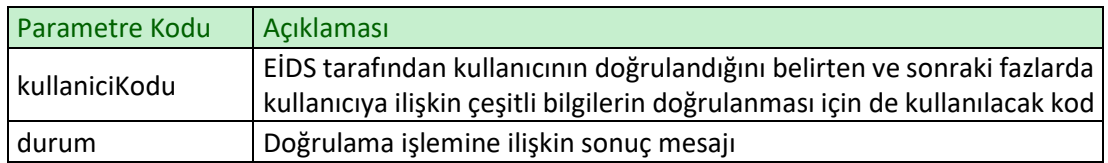

E-devlet üzerinden giriş yapan kullanıcıya ilişkin kullanıcı kodu üretilmesine engel olacak bir durum olmadığı takdirde ilgili kod EİDS tarafından üretilerek kullaniciKodu parametresi ile dönüş yapılacaktır. Her bir kullanıcı için tekil bir Guid kodu dönülecektir.

Kullanıcı kodunun üretilmesine engel bir durum(şirket yetkilisi olmama vb.) var ise kullaniciKodu parametresi boş olarak dönülecek ve durum parametresi ile işlem sonucuna ilişkin mesaj iletilecektir.